## BaseCurve.Dat

## **Description**

In the BaseCurve.Dat file it is set, which base curves for which lens are available.

Info: If data records do not exist for a lens, then entries for the base curve in an order are not possible.

## **Table Structure**

| No | Field name                        | Pos | Length | Format | Remark                                                                                                    |
|----|-----------------------------------|-----|--------|--------|----------------------------------------------------------------------------------------------------|
| 1* | Manufacturer-code Base lens       | 1   | 6      | T6     |                                                                                                    |
| 2* | Diameter                          | 7   | 4      | 9999   | 7080 or two-digit with following space each                                                                                                    |
| 3* | Elliptical                        | 11  | 1      | T1     | Space=Round<br>"E"=Elliptical                                                                                                    |
| 4* | Strongest principal meridian from | 12  | 5      | +9999  | +99.99                                                                                                    |
| 5* | Strongest principal meridian to   | 17  | 5      | +9999  | +99.99                                                                                                    |
| 6* | Cylinder from                     | 22  | 4      | 9999   | 99.99                                                                                                    |
| 7* | Cylinder to                       | 26  | 4      | 9999   | 99.99 Please consider the entry "pricedefinition-cylinder" in the Head.Dat file. If a minus-cylinder is entered there, it is assumed that the value in this field here is automatically a negative value. A sign is not entered. |

(This is also true for field 6 Cylinder from)

| 8* | Cylinder power on "Strongest pricipal meridian from" | 30 | 3 | ICICICI | 0 bis 100%<br>"See various definitions" |
|----|------------------------------------------------------|----|---|---------|-----------------------------------------|
| 9* | Cylinder power on "Strongest pricipal meridian to"   | 33 | 3 |         | 0 bis 100%<br>"See various definitions" |
| 10 | Base curve                                           | 36 | 4 | 9999    | 99.99                                   |

From:

https://wiki.b2boptic.com/ - wiki.b2bOptic.com

Permanent link:

https://wiki.b2boptic.com/en:lenscatalog:version061001:basecurve.dat

Last update: 2014/03/20 12:10

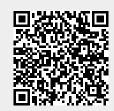